# BPF Shadow Stack

#### Current Kernel Stacks

Thread stack size: X86\_64: 16KB arm64: 64KB S390: 4 \* PAGE\_SIZE

X86\_64 IRQ stack size: 16KB

X86\_64 Exception (NMI) stack size: 8KB

BPF programs: 512B + some additional stack spaces in jit and intepreter.

## BPF Shadow Stack Use Case

Use case: Tracing, Sched-ext at different cgroup levels, bpf libraries, etc.

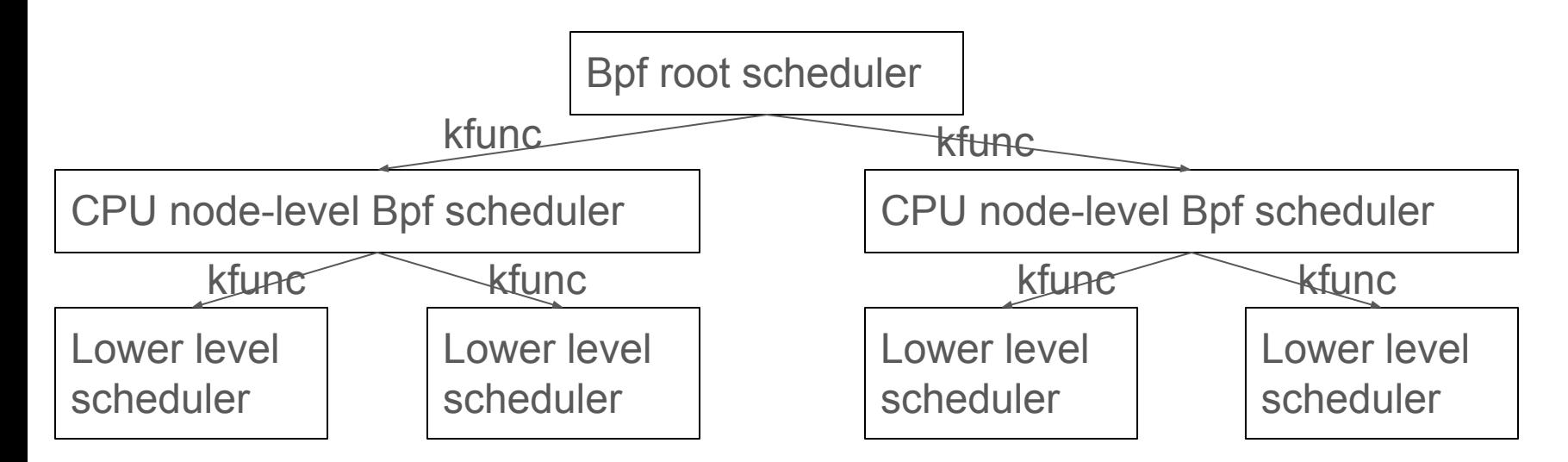

… …

## Approach 1: Additional Parameter to BPF Prog

**\_\_bpf\_prog\_run():** frame\_ptr = bpf\_allocate\_stack(prog) // frame\_ptr will be the third argument for bpf prog entry point. bpf\_dispatcher\_fn(ctx, insni, frame\_ptr, bpf\_func); bpf free stack(prog, frame ptr) **do\_jit():** if (arena\_vm\_start) push\_r12(&prog); push\_callee\_regs(&prog, callee\_regs\_used); + if (!tail\_call\_reachable) { + emit\_mov\_reg(&prog, true, X86\_REG\_R9, BPF\_REG\_3); + push\_r9(&prog); + }

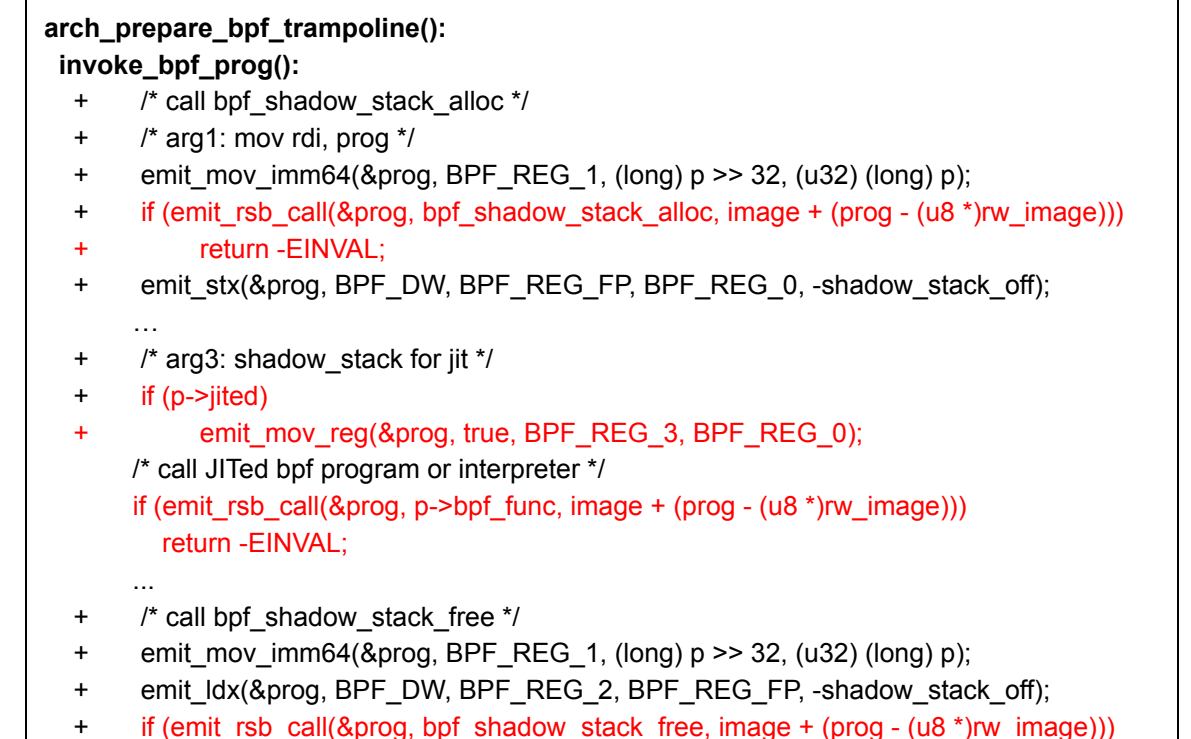

## Additional Parameter to Prog

- Tailcall and extension programs do not really work as those programs are not triggered directly through trampoline invoke bpf prog or \_\_bpf\_prog\_run.

- For tailcall and extension programs, more complicated implementation is possible when tailcall and extension programs enabled in jit. For example, do alloc and free in jit when those programs are enabled.

# Approach 2: Implement In JIT

```
do_jit(struct bpf_prog *bpf_prog …)
+ stack depth = 0; // hack! enable shadow stacking
  …
           if (arena_vm_start) 
             push_r12(&prog);
         push_callee_regs(&prog, callee_regs_used);
+ /* save r9 */
+ push_r9(&prog); 
 } 
     if (arena_vm_start)
         emit_mov_imm64(&prog, X86_REG_R12,
                 arena vm start >> 32, (u32) arena vm start);
+ err = emit_shadow_stack_alloc(&prog, bpf_prog, image, 
temp);
+ if (err)
+ return err;
+
…
```

```
for (i = 1; i \le i insn_cnt; i++, insn++) {
+ if (src_reg == BPF_REG_FP) {
             pop_r9(&prog); push_r9(&prog); src_reg = X86_REG_R9;
+ } 
+ 
+ if (dst reg == BPF_REG_FP) {
             pop_r9(&prog); push_r9(&prog); dst_reg = X86_REG_R9;
+ } 
+ 
         switch (insn->code) {
              /* ALU */
@@ -2319,10 +2480,17 @@ st: if (is imm8(insn->off))
             seen exit = true;
             /* Update cleanup_addr */
              ctx->cleanup_addr = proglen;
+
             err = emit shadow stack free(&prog, bpf prog, image +
addrs[i - 1], temp);
+ if (err) return err; 
+ pop_r9(&prog);
              if (bpf_prog->aux->exception_boundary) {
```
# Emit Shadow Stack Alloc/Free in JIT

```
+static int emit_shadow_stack_alloc(...) 
+{ 
+ /* save R1-R5 parameters to preserve original bpf args. */ 
+ emit_mov_reg(pprog, true, X86_REG_R9, BPF_REG_1);
+ push_r9(pprog); 
++ emit_mov_imm64(pprog, BPF_REG_1, (long) bpf_prog >>
32, (u32) (long) bpf_prog); 
+ if (bpf_prog->sleepable) 
+ func = (u8 *)bpf_shadow_stack_alloc;
+ else 
+ func = (u8 *)bpf_shadow_stack_alloc_sleepable; 
+ emit call(pprog, func, ...);
+ /* restore R1-R5 */ 
++ /* Save the frame pointer to the stack */ 
+ emit_mov_reg(pprog, true, X86_REG_R9, BPF_REG_0); 
+ push_r9(pprog); 
+
+ return 0;
+}
```
+/\* call bpf\_shadow\_stack\_free function. Preserve r0-r5 registers. \*/ +static int emit shadow stack free(...)

+{

+ pop\_r9(pprog);

+ push\_r9(pprog);

- + /\* X86\_REG\_R9 holds the shadow frame pointer \*/
- + emit\_mov\_reg(pprog, true, AUX\_REG, X86\_REG\_R9);
- + /\* save reg 0-5 to preserve original values \*/
- + emit\_mov\_reg(pprog, true, X86\_REG\_R9, BPF\_REG\_0);

```
+ push_r9(pprog);
```

```
+
```
+ emit\_mov\_imm64(pprog, BPF\_REG\_1, (long) bpf\_prog >> 32, (u32) (long) bpf\_prog);

```
+ emit_mov_reg(pprog, true, BPF_REG_2, AUX_REG);
```

```
+ if (bpf_prog->sleepable)
```
+ func = (u8 \*)bpf shadow stack free;

```
+ else
```

```
+ func = (u8 *)bpf_shadow_stack_free_sleepable;
```
- + emit\_call(pprog, func, ...);
- + /\* restore reg 0-5 to preserve original values \*/
- $+$
- + return 0;
- +}

## Shadow Stack Alloc/Free for Non-Sleepable

```
+static DEFINE_PER_CPU_PAGE_ALIGNED(u8, bpf_shadow_stack[8192]);
+static DEFINE_PER_CPU(atomic_t, bpf_shadow_frame_off);
+void * notrace bpf_shadow_stack_alloc(struct bpf_prog *prog) 
+{ 
+ int stack depth = round up(prog->aux->stack depth, 16);
+ atomic_t *frame_off_ptr; 
+ u8 *stack_base;
+ int off; 
+ if (!stack_depth) return NULL;
+ frame_off_ptr = this_cpu_ptr(&bpf_shadow_frame_off);
+ stack base = this cpu ptr(&bpf shadow stack[0]);
+ off = atomic_add_return(stack_depth, frame_off_ptr);
+ return stack_base + 8192 - off + stack_depth;
+}
+void notrace bpf_shadow_stack_free(struct bpf_prog *prog, void *shadow_frame)
+{ 
+ int stack depth = round up(prog->aux->stack depth, 16);
+ atomic_t *frame_off_ptr; 
+ if (!stack_depth) return;
+ frame_off_ptr = this_cpu_ptr(&bpf_shadow_frame_off);
+ atomic_sub(stack_depth, frame_off_ptr);
+}
```
Prog A Start Prog B start Prog C start Prog C end Prog B end Prog A end

# Shadow Stack Alloc/Free for Sleepable

+void \* notrace bpf\_shadow\_stack\_alloc\_sleepable(struct bpf\_prog \*prog)

+{

+ int stack\_depth = prog->aux->stack\_depth;

+ void \*shadow\_stack;

+

- + if (!stack\_depth) return NULL;
- + shadow\_stack = kmalloc(round\_up(stack\_depth, 16), \_\_GFP\_NORETRY);
- + if (!shadow\_stack) return NULL;
- + return shadow\_stack + round\_up(stack\_depth, 16); +}

+

+void notrace bpf\_shadow\_stack\_free\_sleepable(struct bpf\_prog \*prog, void \*shadow\_frame)

+{

- + int stack\_depth = prog->aux->stack\_depth;
- + void \*shadow\_stack;

+

- + if (!shadow\_frame) return;
- + shadow stack = shadow frame -

round\_up(stack\_depth, 16);

```
+ kfree(shadow_stack);
```
+}

Prog A Start Prog B start Prog C start Prog A end Prog B end Prog C end

## Approach 3: Allocate Per-cpu/Per-program Stack

- For each program, allocate per-cpu show stack with stack size.
- Note that on the same cpu, the same bpf program cannot have recursion and this is guaranteed by bpf infrastructure.
- The per-cpu stack allocation allows progs running on different cpus concurrently.
- Note that we may have quite some waste on memory if the number of cpus are large and only one or smaller number of instances of the program is running at any time.

## Other issues and next steps

- Performance evaluation
- Approach 2: Per-cpu stack size. Allocate 4 pages? Dynamically allocate more stack size if necessary and free the old one once it is not used any more?
- Approach 2: Per-cpu stack potential overflow. Guard page?
- Approach 2: Optimization for non-sleepable programs (e.g., inlining alloc/free)
- Approach 3: Potential more memory is needed, esp. for large number of cpus in the system.
- alloca by bpf program: allocate from preallocated stack space or kmalloc, stack pointer vs. frame pointer.
- Add a flag for BPF\_PROG\_LOAD to enable the shadow stack for bpf program?